The book was found

## **Presenting Exchange Server 2016 & Exchange Online (IT Pro Solutions)**

Presenting Exchange Server 2016<br>& Exchange Online

William R. Stanek

## IT Pro<br>Solutions

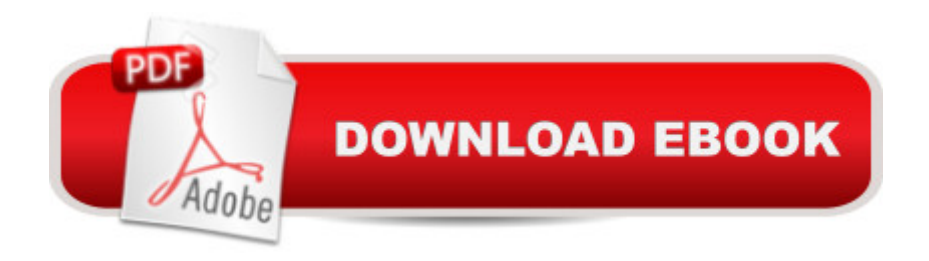

Here's a quick start guide for IT professionals who support Microsoft Exchange. This hands-on reference provides the essentials for getting started with Exchange regardless of whether you are using an on-premises, online or hybrid implementation. You'll find complete details for beginners and IT pros transitioning to or supporting Exchange.You'll learn to:Navigate Exchange Admin Center optionsStart and use Exchange Management ShellWork with Exchange OnlineUnderstand Office 365 licensingUsing Windows PowerShell with Exchange OnlineConnect using remote sessionsWork with Exchange and Exchange Online cmdletsLink Exchange Online and Windows AzureConnect to Windows Azure for managementWritten by award-winning author and technology expert William Stanek, Presenting Exchange puts expert advice at your fingertips.

## **Book Information**

File Size: 2081 KB Print Length: 65 pages Publisher: Stanek & Associates (November 22, 2015) Publication Date: November 22, 2015 Sold by:Â Digital Services LLC Language: English ASIN: B018F0X04E Text-to-Speech: Enabled X-Ray: Not Enabled Word Wise: Not Enabled Lending: Not Enabled Enhanced Typesetting: Enabled Best Sellers Rank: #666,097 Paid in Kindle Store (See Top 100 Paid in Kindle Store) #119 in  $\hat{A}$  Books > Computers & Technology > Networking & Cloud Computing > Network Administration > Email Administration #327 in Kindle Store > Kindle eBooks > Computers & Technology > Microsoft > Windows - General #337 in $\hat{A}$  Books > Computers & Technology > Business Technology > Windows Server

## **Customer Reviews**

The book focuses mainly on Outlook 365.

Download to continue reading...

2013 Administration (Expert's Voice in Exchange) Red Hat Enterprise Linux (RHEL) 7 Server Installation and Administration: Training Manual: Covering CentOS-7 Server, Cloud computing, Bind9 DNS Server and Fedora 23 Server Red Hat Enterprise Linux (RHEL) 6 Server Installation & Administration: Training Manual: Covering CentOS-6, OpenSUSE 11.3 Server, Mandriva Enterprise Server, and Fedora 14 Server Pro SQL Server 2012 BI Solutions (Expert's Voice in SQL Server) Office 365 & Exchange Online: Essentials for Administration (IT Pro Solutions) Hands-on Study Guide for Exam 70-411: Administering Windows Server 2012 R2 (Exam 70-411, 70-411, Exam Ref 70-411, MCSA Windows Server 2012 R2, MCSE Windows Server 2012 R2) Exam Ref 70-342 Advanced Solutions of Microsoft Exchange Server 2013 (MCSE) Apple Pro Training Series: OS X Server Essentials 10.10: Using and Supporting OS X Server on Yosemite Pro SQL Server 2008 Failover Clustering (Expert's Voice in SQL Server) OS X Server 5.0 Essentials - Apple Pro Training Series: Using and Supporting OS X Server on El Capitan (3rd Edition) Exam Ref 70-345 Designing and Deploying Microsoft Exchange Server 2016 Children Held Hostage: Identifying Brainwashed Children, Presenting a Case, and Crafting Solutions Go Pro Camera: Video editing for Beginners: How to Edit Video in Final Cut Pro and Adobe Premiere Pro Step by Step Bankruptcy Bible 2016: The Only Pro-Consumer/Pro-Active Approach to Filing Bankruptcy (Ultimate Bankruptcy Series) Mastering Microsoft Exchange Server 2013 Microsoft Exchange Server 2013 PowerShell Cookbook: Second Edition Microsoft Exchange Server 2013 Unleashed Microsoft Exchange Server 2013 Pocket Consultant: Configuration & Clients Microsoft Â® Exchange Server 2010 Best Practices (IT Best Practices - Microsoft Press)

**Dmca**